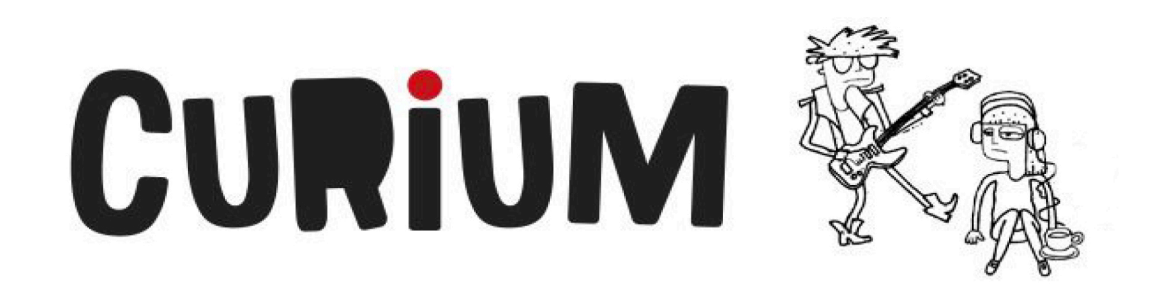

## *Je n'en crois pas mes yeux!*

**Compétence arts plastiques** : réaliser des créations plastiques personnelles **Compétence transversale** : mettre en œuvre sa pensée créatrice

Nous sommes tous fascinés par le phénomène des illusions d'optiques. Afin d'y voir plus clair (!), plongez votre regard dans le dossier des pages 10 à 17 « Déréglez vos neurones » de votre revue Curium de juillet 2016 et tentez de de réaliser l'activité suivante...

## Démarche à suivre proposée

<u> 1989 - Johann Stein, fransk politik (d. 1989)</u>

- 1- Lisez attentivement les informations expliquant le phénomène des illusions d'optique;
- 2- Observez bien les illusions d'optique présentes dans le dossier « Déréglez vos neurones » des pages 10 à 17 de votre revue Curium et répondez aux deux questions suivantes :
	- i. Quelles observations pourriez-vous faire en lien avec les couleurs utilisées;
	- ii. Quelles observations pourriez-vous faire en lien avec les formes utilisées $^{\rm 1}.$
- 3- À vous de relever le défi maintenant; vous devrez, seul ou en équipe, tenter de créer une illusion d'optique en tenant compte des caractéristiques observées lors de la phase d'observation :
	- i. Tentez d'abord de mettre en place un type d'imageries répétitives;
	- ii. Une fois celle-ci produite, reproduisez-là en plusieurs version;
	- iii. Testez les différentes variations de couleurs qui permettront de produire le meilleur effet d'illusion d'optique.

 $1$ Idéalement, les élèves ont rapidement observé qu'il s'agissait bien souvent de formes SIMPLES et RÉPÉTITIVES, et de couleurs CONTRASTÉES et/ou DÉGRADÉES.

## *Livres d'été/Livres pour l'année*

**Compétence français** : communiquer l'appréciation de textes variés **Compétence transversale** : exploiter les technologies de l'information et de la communication

À la manière du « spécial lecture » de la revue Curium de juillet 2016, pourquoi ne pas établir votre propre classement de classe en affichant vos propres références individuelles en matière de lecture? Suivez les quelques étapes proposées afin de partager à l'ensemble du groupe vos propres propositions de lecture pour la prochaine année scolaire...

## **Démarche à suivre proposée**

- 1- Établissez collectivement les catégories référentielles que vous souhaiteriez mettre en place pour votre groupe :
	- i. Palmarès romans?
	- ii. Palmarès bandes dessinées?
	- iii. Palmarès essais?
	- iv. Palmarès biographies?
	- v. Etc.
- 2- Déterminez collectivement la méthode préconisée pour diffuser les différents palmarès :
	- i. Chaîne *YouTube* pour le groupe?
	- ii. Un *hashtag* sur *Twitter*?
	- iii. Des mises en scène photos sur *Instagram*?
	- iv. Tout autre moyen autre que les cartons de couleurs affichés en classe? (Nous sommes en 2016 quand même...)
- 3- Établissez le nombre de classement à produire pour l'année ainsi qu'un calendrier de diffusion des choix de chaque personne dans la classe :
	- i. Combien de palmarès à créer individuellement?
	- ii. Combine de palmarès par semaine/par mois?
- 4- Passez en mode « contamination d'idées lecture »...